## Contents

Foreword

Author's Introduction

- 1 What is QGIS?
- The Origins of QGIS<br>Data Formats . . . . . .  $1.1$
- $1.2$

13

. . . . . . . . . . . . .

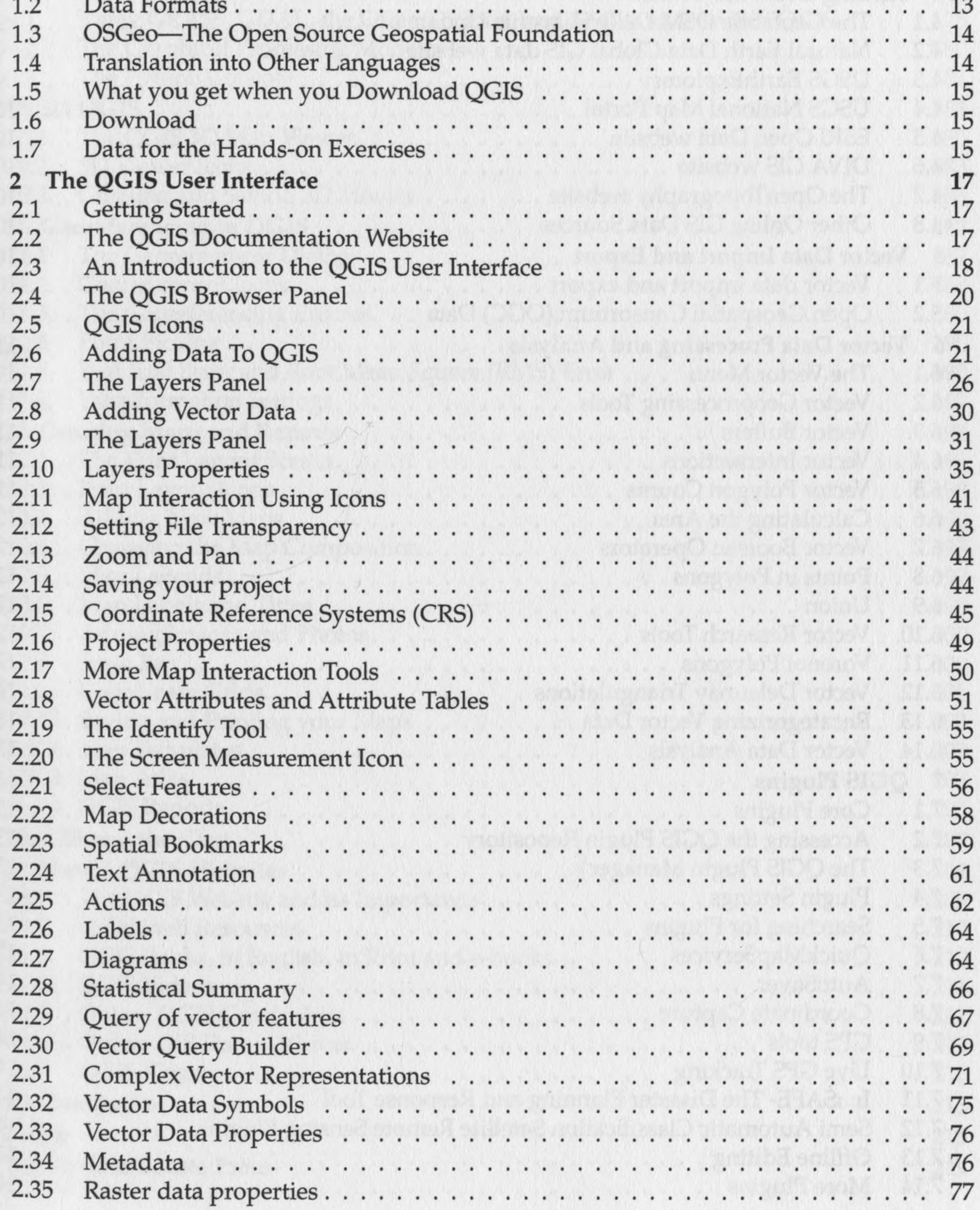

## $CONTENTS$

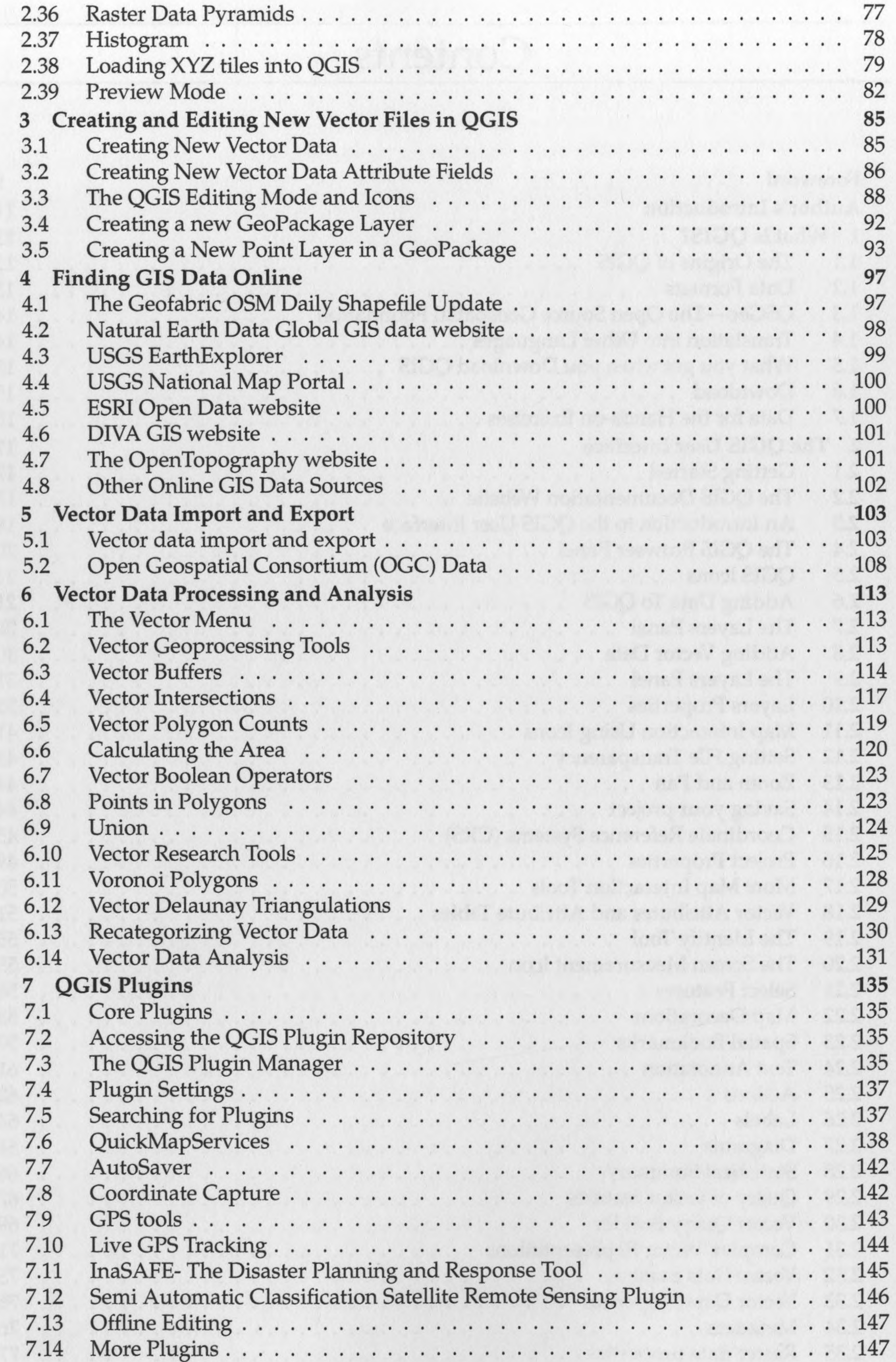

6

 $\sim$ 

## CONTENTS

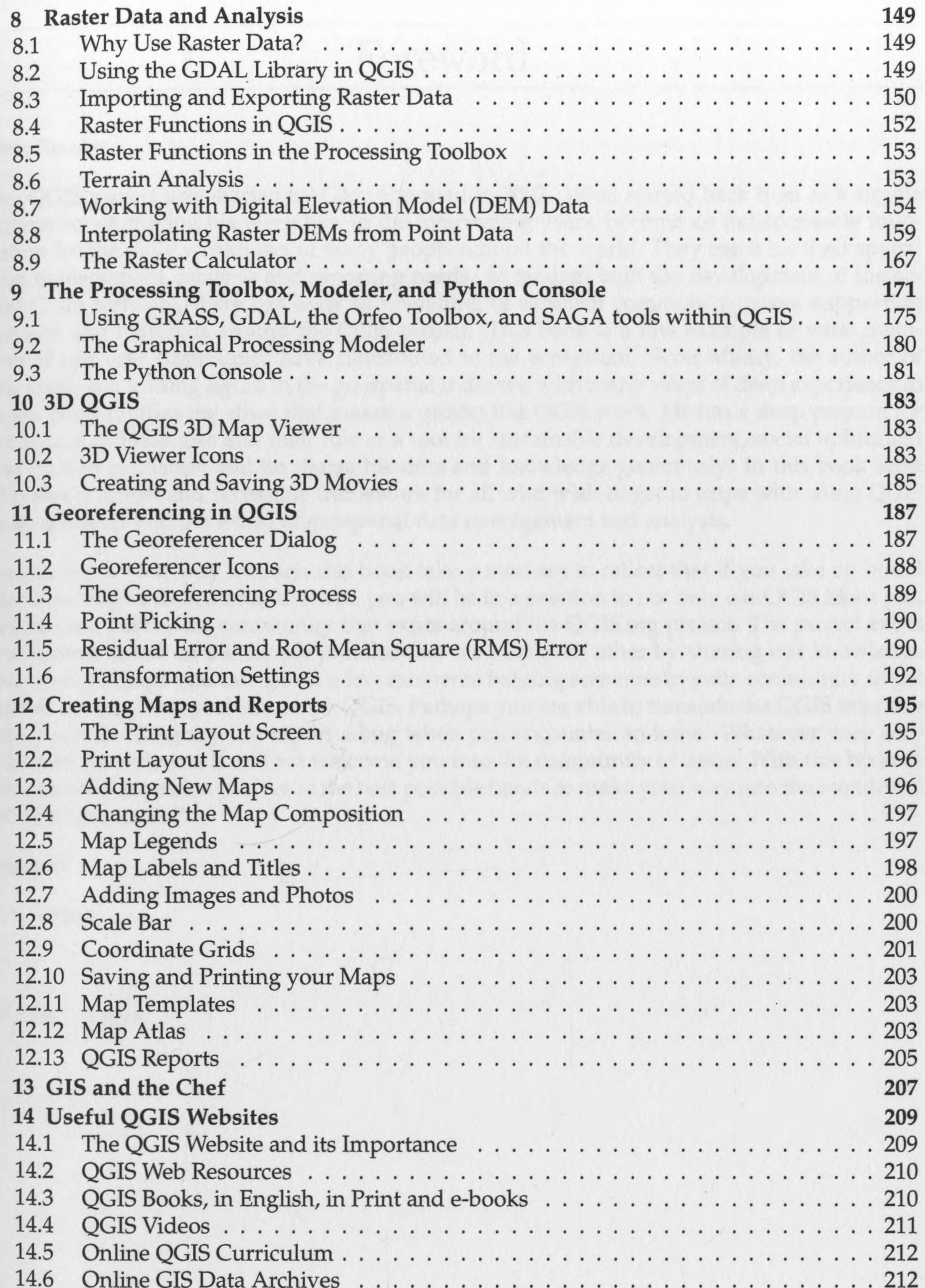

7

213

215

219

15 Conclusion Index **Books from Locate Press**